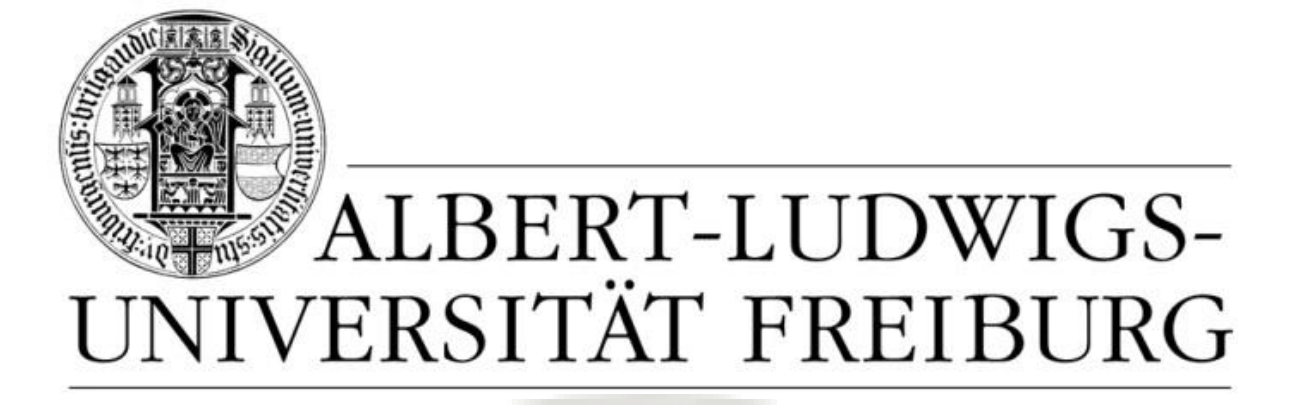

Vera Auer unter Mitarbeit von Alexander Estis

# **ANHANG**

**zum**

**Kompendium zur Gestaltung wissenschaftlicher Haus- und Abschlussarbeiten in der germanistischen Mediävistik am Deutschen Seminar der Albert-Ludwigs-Universität Freiburg**

Anhang A – Muster zur Gestaltung von Hausarbeiten Anhang B – Vorlagen für Arbeitstechniken Anhang C – Merkblätter und Checklisten

# **ANHANG A**

## Muster zur Gestaltung von Hausarbeiten

Muster Deckblatt Muster Inhaltsverzeichnis Muster Textseite Muster Literaturverzeichnis Muster eidesstattliche Erklärung Name der Universität Name des Instituts Veranstaltungstyp: Veranstaltungstitel Leitung: Name des Dozenten/der Dozentin Semester der Veranstaltung Vorgelegt am: Abgabedatum

### **Titel der Arbeit**

ggf. Untertitel der Arbeit

Vorgelegt von: Vorname Nachname Straße Hausnummer Postleitzahl Ort Telefonnummer E-Mail-Adresse Hauptfach (Studiengang) Nebenfach (Studiengang) Fachsemester Matrikelnummer

### Inhalt

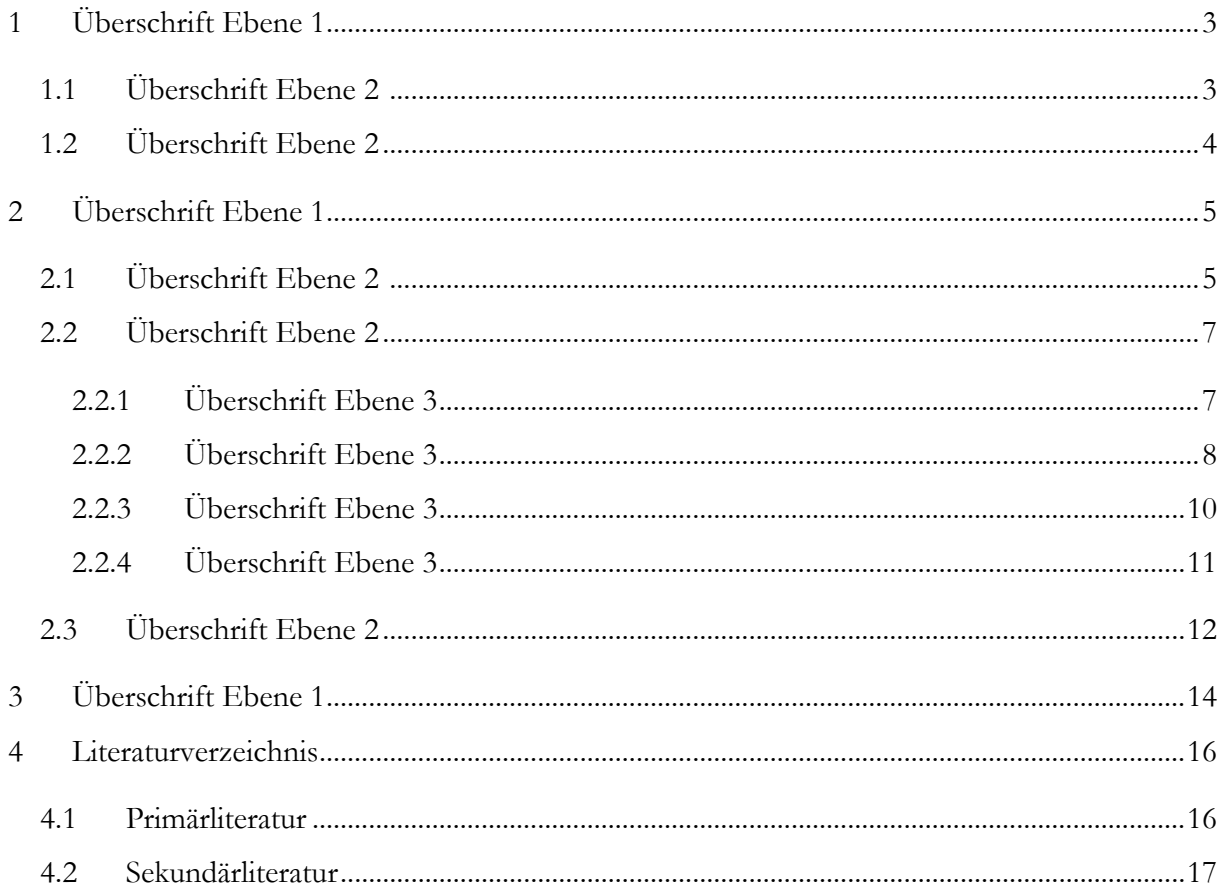

Text Text Text Text Text Text Text. Text Text Text Text Text Text Text Text Text Text Text Text Text Text Text Text Text Text Text Text Text Text.

### X Überschrift der ersten Ebene

#### X.Y Überschrift der zweiten Ebene

Text Text Text Text Text Text Text Text Text Text Text, Text Text Text Text Text Text Text Text – Text Text Text Text – Text Text Text Text. Text Text Text<sup>1</sup> Text Text Text. Text Text Text Text Text Text Text Text Text x–y Text Text Text Text Text Text Text Text.<sup>2</sup>

Text Text Text Text Text Text Text Text Text Text Text Text Text Text Text Text Text Text Text Text Text Text. Text Text Text Text Text Text Text Text Text; Text Text Text Text Text Text Text Text Text Text Text Text Text:

Langes Zitat [d.h. in der Länge von über drei Zeilen] langes Zitat langes Zitat langes Zitat langes Zitat […] langes Zitat langes Zitat langes Zitat: "Zitat im Zitat. Zitat im Zitat." Langes Zitat langes Zitat langes Zitat langes Zitat langes Zitat **langes Zitat** [Hervhbg. d. Verf.] langes Zitat langes Zitant [sic] langes Zitat.<sup>3</sup>

Text Text Text Text Text Text Text Text Text Text Text, Text Text Text Text Text Text Text Text "kurzes Zitat kurzes Zitat 'Zitat im Zitat' kurzes Zitat" <sup>4</sup> Text Text Text. Text Text Text Text Text Text, Text Text Text Text Text Text Text Text Text Text Text.

Text Text Text Text Text Text, Text Text "kurzes"<sup>5</sup> Text Text Text Text Text Text Text Text Text Text Text Text Text Text Text Text:

*Langes Verszitat Langes Verszitat, Langes Verszitat Langes Verszitat;* […] *Langes Verszitat Langes Verszitat Langes Verszitat Langes Verszitat!* (Vs. x–y) 6

Text Text Text Text Text Text Text Text Text Text Text Text Text Text Text: Text Text Text Text Text Text: *kurzes Verszitat / kurzes Verszitat* (Vs. 56f.). Text Text Text, Text Text Text Text Text Text Text. Text Text Text Text Text Text; Text Text Text Text, Text Text Text Text Text Text, Text Text Text Text Text Text Text Text.

 $\overline{a}$ 

<sup>1</sup> Fußnotentext Fußnotentext Fußnotentext Fußnotentext Fußnotentext Fußnotentext.

<sup>2</sup> Fußnotentext Fußnotentext Fußnotentext Fußnotentext: "Zitat in der Fußnote Zitat in der Fußnote Zitat in der Fußnote Zitat in der Fußnote Zitat in der Fußnote" (Nachweis).

<sup>3</sup> Nachweis, Voll: Bei Ersterwähnung. In: Vollnachweis. Hg. v. Erst Erwähnung. Ort Jahr. S. x–y, hier S. z. <sup>4</sup> Ebd.

<sup>5</sup> Nachweis: Kurz, S. x–y. Vgl. auch Weis: Kurznach, S. y–z.

<sup>6</sup> Hier und im Folgenden zitiert nach: Vollnachweis: Bei Ersterwähnung. Hg. v. Erst Erwähnung. Ort Jahr.

#### X. Literatur

#### X.1 Primärliteratur

- Verfassername: Werktitel. Hg. v. Vorname Name des Herausgebers. Auflage. Ort Erscheinungsjahr. [Zitiert als W]
- Verfassername: Werktitel. Hg. v. Vorname Name des Herausgebers. Auflage. Ort Erscheinungsjahr. (Reihentitel.) [Zitiert als W2]

#### X.2 Sekundärliteratur

- Name, Vorname: Titel. Untertitel. Auflage. Erscheinungsort Erscheinungsjahr. (Reihentitel.)
- Name, Vorname: Titel. Untertitel. Fakultät und Art der Hochschulschrift. Universitätsort Jahr der Qualifikation. (Reihentitel.)
- Name, Vorname: Titel. Untertitel. Auflage. Erscheinungsort Erscheinungsjahr. (Reihentitel.) (Vorh. Fakultät und Art der Hochschulschrift. Universitätsort Jahr der Qualifikation. (Reihentitel.)
- Name, Vorname des Herausgebers (Hg.): Titel. Untertitel. Auflage. Erscheinungsort Erscheinungsjahr. (Reihentitel.)
- Name, Vorname: Titel. In: Titel des Sammelwerks. Hg. v. Vorname Name des Herausgebers. Ort Erscheinungsjahr. (Reihentitel.) S. x–y.
- Name, Vorname: Titel. In: Zeitschrift Heftnummer (Jahrgang) S. x–y.
- Name, Vorname des Rezensenten (Rez.): Name, Vorname der rezensierten Publikation: Titel der rezensierten Publikation. Erscheinungsort Erscheinungsjahr der rezensierten Publikation. In: Zeitschrift Heftnummer (Jahrgang) S. x–y.
- Name, Vorname: Lemma. In: Titel des Nachschlagewerks. Hg. v. Vorname Name des Herausgebers. Bandnummer. Auflage. Ort Erscheinungsjahr. (Reihentitel.) Sp. x–y.
- Name, Vorname: Kommentar. In: Vorname Name des Autors: Titel des Werks. Hg. v. Vorname Name des Herausgebers. Auflage. Ort Erscheinungsjahr. (Reihentitel.) S. x–y.
- Name, Vorname: Titel. URL. Datum der Publikation. Zugriff am: Datum des Zugriffs.
- Name, Vorname: Titel. Untertitel. Auflage. X Bde. Erscheinungsort Erscheinungsjahr des ersten Bandes–Erscheinungsjahr des letzten Bandes. (Reihentitel.)

### **ERKLÄRUNG\***

Hiermit versichere ich,

Vorname, Name:

Matrikel-Nr.:

dass ich die vorliegende Hausarbeit selbständig angefertigt habe und keine anderen als die im Literaturverzeichnis angegebenen gedruckten und elektronischen Quellen benutzt habe. Alle Stellen, die dem Wortlaut oder dem Sinn nach diesen Quellen entnommen sind, habe ich in jedem einzelnen Falle unter genauer Angabe der Quelle deutlich als Entlehnung kenntlich gemacht. Weiterhin versichere ich, dass ich keinerlei Large Language Models (LLMs) wie Chat-GPT für zentrale Aufgaben wie die Formulierung von Textabschnitten, die Erstellung der Gliederung oder die zentrale und vollständige Methodologie meines Textes eingesetzt habe. Falls ich LLMs für periphere, unterstützende Aufgaben eingesetzt habe, lege ich deren genauen Einsatz im Folgenden konkret dar.

Ort, Datum Unterschrift

\_\_\_\_\_\_\_\_\_\_\_\_\_\_\_\_\_\_\_\_\_\_\_\_\_\_\_\_\_\_\_ \_\_\_\_\_\_\_\_\_\_\_\_\_\_\_\_\_\_\_\_\_\_\_\_\_\_\_\_\_\_\_\_\_\_\_\_\_\_

\*Diese Erklärung ist ab dem Wintersemester 2006/07 jeder Hausarbeit am Deutschen Seminar der Albert-Ludwigs-Universität Freiburg beizufügen.

# **ANHANG B**

# Vorlagen für Arbeitstechniken

Exemplarischer Zeitplan Exemplarische Lektüreliste Exemplarisches Exzerpt

#### **Exemplarischer Zeitplan**

Ein idealtypischer Zeitplan für eine Arbeitsdauer von etwa drei Wochen könnte folgendermaßen aussehen (z.B. für eine Arbeit im Hauptseminar):

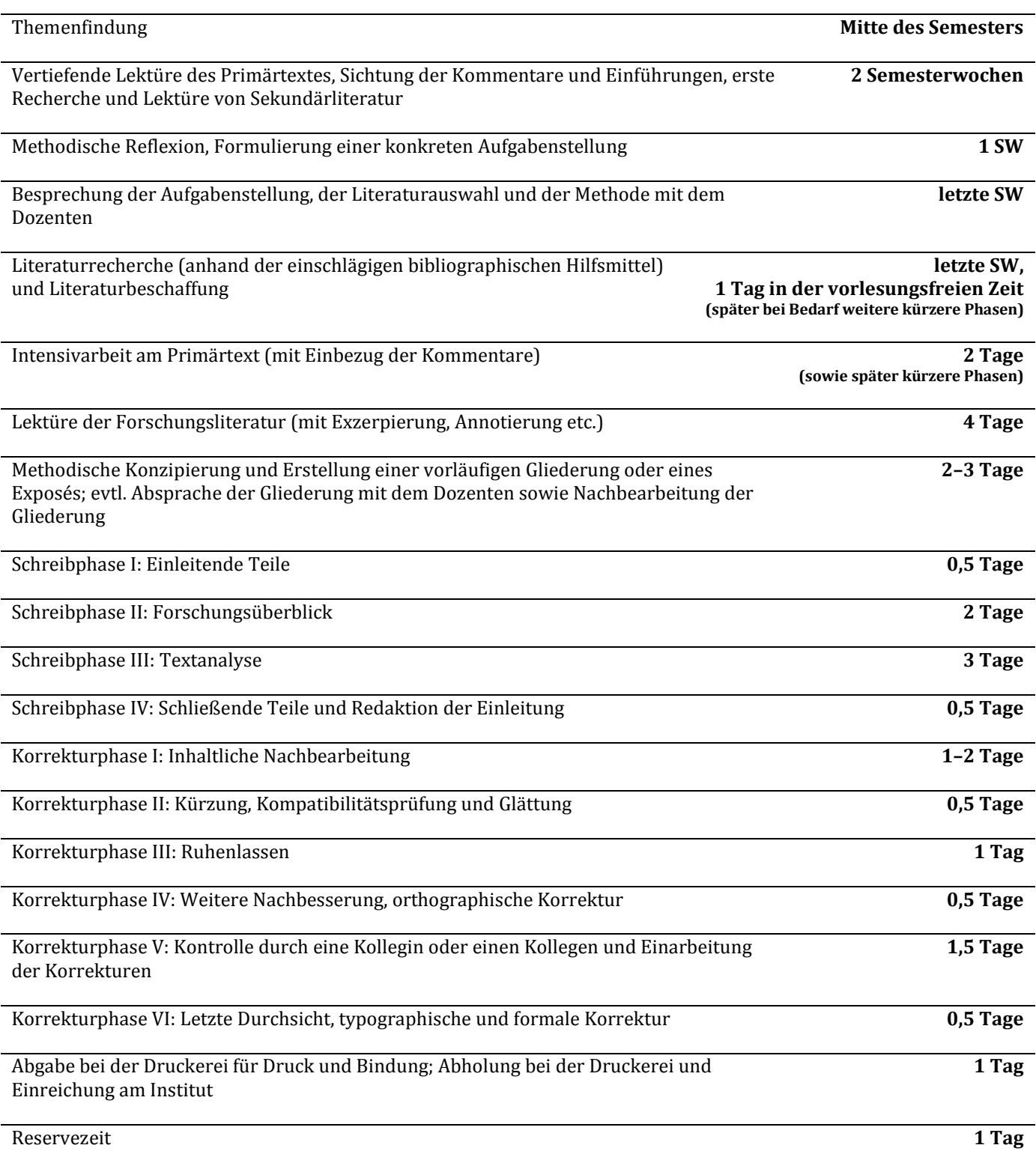

### **Exemplarische Lektüreliste**

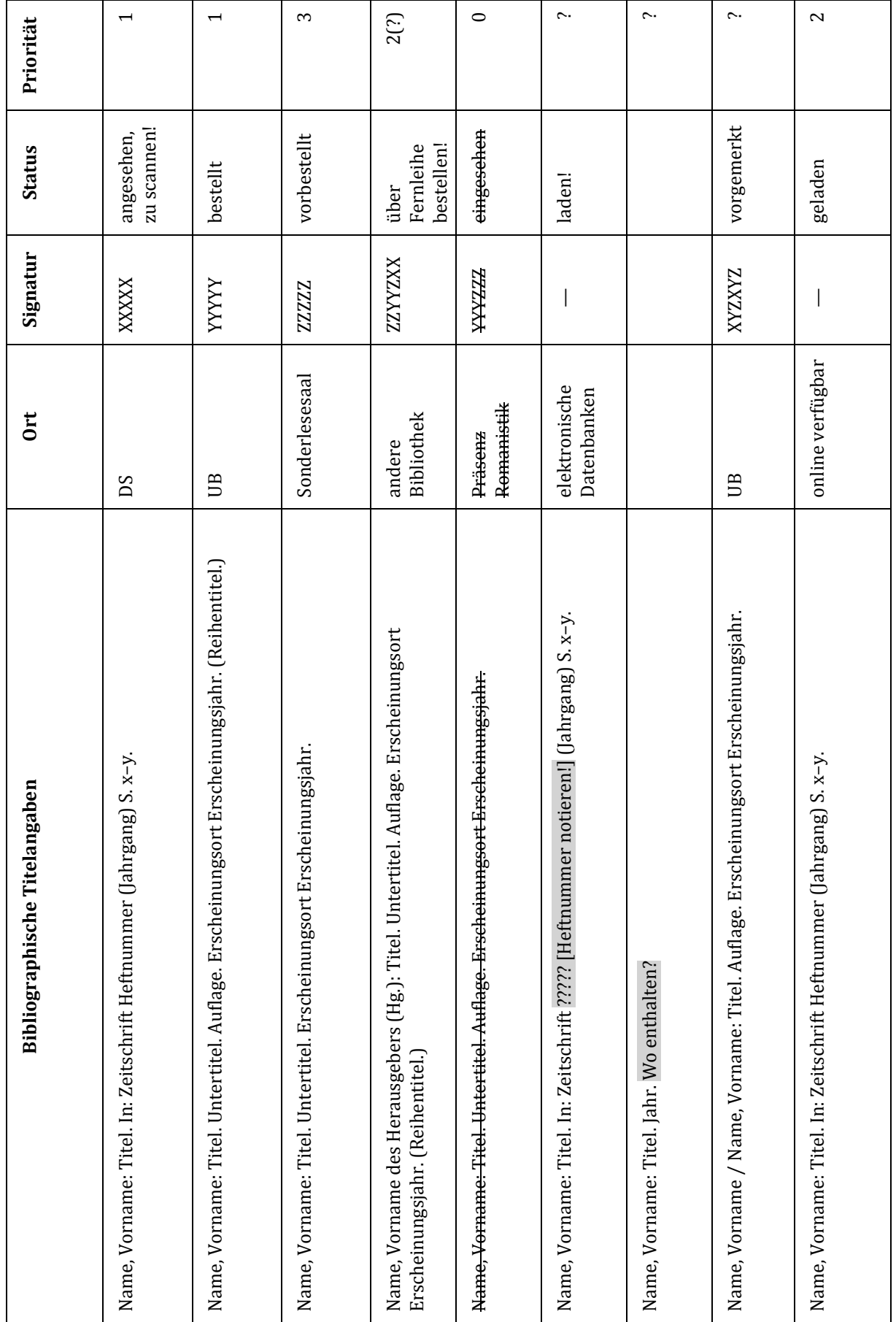

### **Exemplarisches Exzerpt**

**ORDNUNGSSCHLAGWORT**

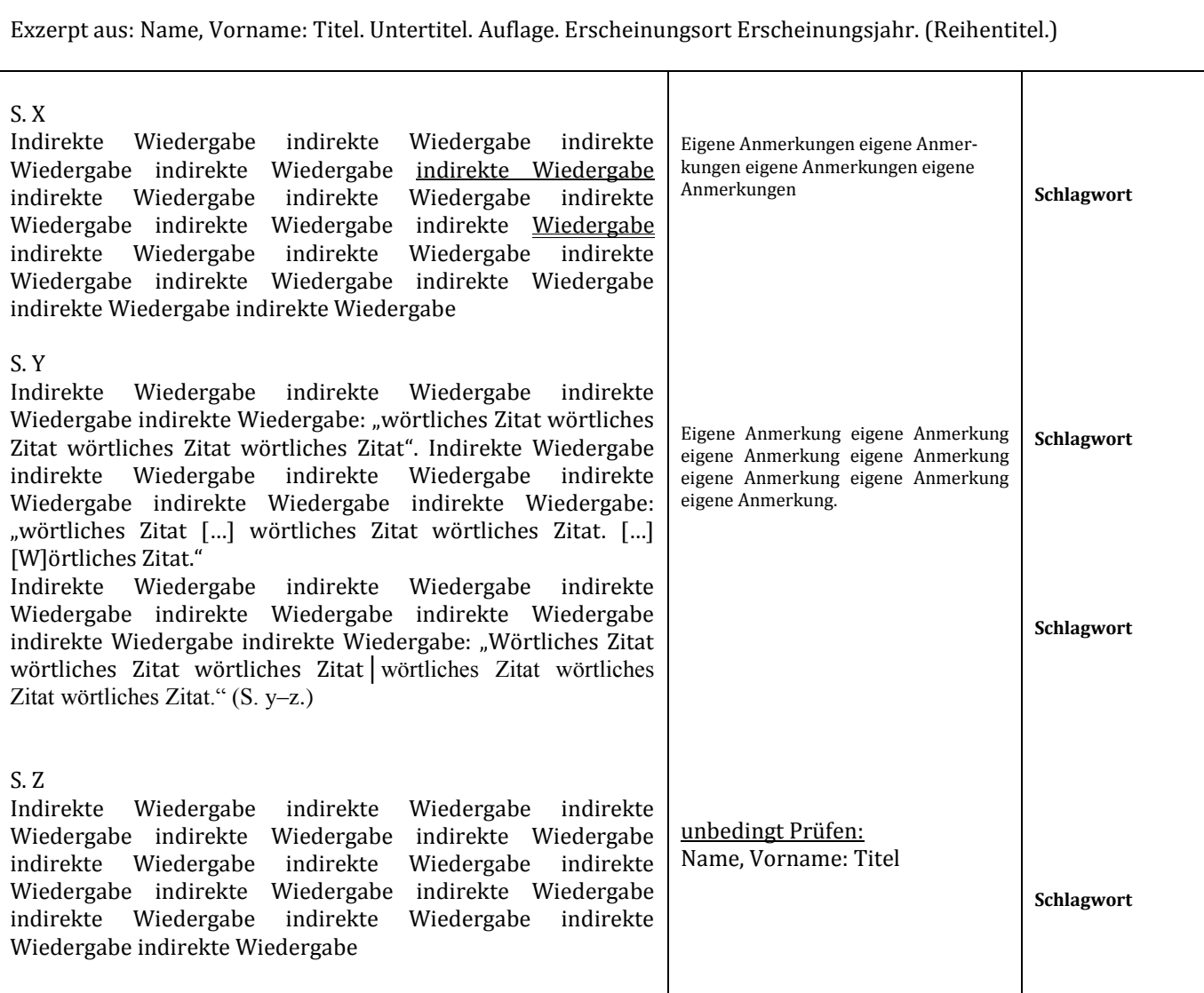

# **ANHANG C** Merkblätter und Checklisten

Checkliste zur bibliographischen Recherche Technische Checkliste Freeware Merkblatt zur sicheren Arbeit mit Texten Nützliche Links Redaktionelle Checkliste

#### **Checkliste zur bibliographischen Recherche**

Erste Orientierung:

- $\Box$  Literatur nach Dozentenempfehlung
- $\Box$  Literaturliste aus dem Seminar
- Basisbibliographie für die germanistische Mediävistik (Homepage des Deutschen Seminars > Germanistische Mediävistik > Studium > Materialien)
- $\Box$  Referenzen einschlägiger Lexikonartikel (VL, Killy, RLW, LexMA etc.)
- $\Box$  Literaturverzeichnisse von Kommentaren, Einführungen, Monographien
- $\Box$  Schneeballprinzip (Verfolgen von Literaturnachweisen anderer Arbeiten)

Systematisches Bibliographieren:

- $\Box$ , Bibliographie der deutschen Sprach- und Literaturwissenschaft' (BDSL; über das DBIS, für Literatur vor 1985 Druckfassung)
- 'Die Germanistik' (über das DBIS)
- $\Box$  Bibliographie der .Modern Language Association' (MLA; über das DBIS)
- $\Box$ , International Medieval Bibliography' (IMB; über das DBIS)
- $\Box$  Bibliographie der Regesta Imperii (RI-OPAC; unter [www.regesta](http://www.regesta-imperii.de/opac.html)[imperii.de/opac.html](http://www.regesta-imperii.de/opac.html))
- Spezifische Bibliographien zu Autoren, Gattungen, Perioden oder bestimmten Themenkreisen (können oft über sog. Bücherkunden oder 'Bibliographien der Bibliographien' ermittelt werden)
- □ ,Karlsruher Virtueller Katalog' [\(www.ubka.uni-karlsruhe.de/kvk\)](http://www.ubka.uni-karlsruhe.de/kvk/)
- Bei der Arbeit zu bestimmten Handschriften: Angaben des Handschriftencensus (unter[: handschriftencensus.de\)](http://handschriftencensus.de/)

#### Beschaffung:

- 'Katalog plus' der UB Freiburg
- Online-Katalog des Südwestdeuschen Bibliotheksverbundes (SWB; unter: [swb.bsz-bw.de/\)](http://swb.bsz-bw.de/)
- $\Box$  Dokumentenlieferdienst , subito' ([www.subito-doc.de/\)](http://www.subito-doc.de/)
- $\Box$  Buchantiquariate [\(www.zvab.de,](http://www.zvab.de/) [www.abebooks.de,](http://www.abebooks.de/) [www.amazon.de\)](http://www.amazon.de/) und Metasuchmaschine für Antiquariate: [www.buchhai.de](http://www.buchhai.de/)
- $\Box$  Verzeichnis Lieferbarer Bücher (VLB; unter: [www.vlb.de\)](http://www.vlb.de/)
- $\Box$  Digitalisierte Bestände (v.a. Zeitschriften) im DBIS.

#### **Technische Checkliste**

- zumindest in der Anfangsphase: Internetzugang (mit strenger Nutzungsbeschränkung!) und Möglichkeit der Literaturbeschaffung
- $\Box$  Scans oder Kopien der zu benutzenden Literatur
- $\Box$  Bei Druck zuhause: rechtzeitige Beschaffung von ausreichend Toner, Papier und Mappen
- Bei Druck oder Bindung in der Druckerei: Prüfung der termingerechten Möglichkeit von Druck oder Bindung; Prüfung der technischen Anforderungen an die Druckvorlage; Speicherung als PDF auf mobilem Speichermedium und online
- Einrichtung einer automatischen Sicherung und weiterer Sicherheitsfunktionen
- $\Box$  Evtl. Installation notwendiger Texteditoren, Literaturverwaltungsprogrammen, Karteikartensystemen
- $\Box$  Evtl. Beschaffung und Installation von Sonderzeichensätzen
- $\Box$  Evtl. Installation von Programmen zum Annotieren
- $\Box$  Evtl. Installation von , Konvertern' (etwa Word PDF)
- $\Box$  Installation von Tools zur Reparatur und Wiederherstellung von Textdateien
- $\Box$  Einstellen von Shortcuts für häufig benutzte Befehle (z.B. für Fußnoten, Kapitälchen, Sonderzeichen)
- $\Box$  Erstellung von Formatvorlagen (für Textteil, Literaturverzeichnis etc.) und Einstellung von Formatvorlagen für Kapitelüberschriften, Literaturverzeichnisse etc. – angepasst an die Vorgaben des 'Kompendiums'!

*(Anleitungen zur Arbeit mit Formatvorlagen finden Sie in der Hilfe zu Ihrem Texteditor, im Internet oder in Karmasin/Ribing 2014: 66–73)*

#### **Freeware**

- □ Texteditoren: ,Open Office Writer', ,Libre Office Writer' u.ä.
- □ online-Texteditoren: Google Docs', Microsoft Word online'
- □ Karteikartensysteme und Literaturverwaltungsprogramme: ,Citavi', ,Zotero', ,Endnote', ,Evernote', ,Synapsen' etc.
- □ mediävistische Sonderzeichensätze: ,Cardo.ttf', ,Mediaevum.ttf'
- □ Annotieren von PDF-Dateien: ,PDF-XChange Viewer' u. ä.
- □ PDF-Konverter: ,PDF24 Creator', ,PDFCreator', ,doPDF'
- Dienste für Backup und Synchronisierung: 'Areca Backup', 'Personal Backup', PureSync'
- □ Tools zur Wiederherstellung: , Recuva', , S2 Recovery Tools for Microsoft Word'

#### **Merkblatt zur sicheren Arbeit mit Texten**

*Besonders enttäuschend ist Datenverlust durch Versäumen von Sicherungen, versehentliche Löschung, technische Ausfälle oder physische Schäden am Speichermedium. Der häufigste Grund für Datenverlust ist jedoch das Vorhaben, Sicherungen und Kopien 'demnächst' anzulegen – daher müssen gegen Datenverlust schon im Vorfeld der Niederschrift unterschiedliche Maßnahmen getroffen werden:*

- Die automatische Sicherungsfunktion des Textbearbeitungsprogramms ist auf eine kurze Zeitspanne (etwa fünf Minuten) einzustellen (unter Word: *Optionen › Dokument speichern › Auto-Wiederherstellen-Information speichern alle … Minuten*). So können Sie vermeiden, dass beim plötzlichen Schließen des Programms Bearbeitungsstufen verlorengehen.
- Es ist eine automatische Datensicherung einzurichten, welche die Arbeitsdateien regelmäßig (etwa alle zehn Minuten) auf einem zusätzlichen Medium (einer externen Festplatte, einem USB-Stick o.ä.) oder auf einem online-Server spiegelt, ohne dass Sie das Programm dazu auffordern müssten. Solche automatischen Sicherungskopien können Sie mithilfe spezieller Back-Up- oder Synchronisierungs-Programme (wie etwa die Freeware-Programme ,Areca Backup', ,Personal Backup', ,PureSync') veranlassen; besonders wirksam ist es dabei, wenn die Arbeitsdatei in einen Ordner gespiegelt wird, der zugleich mit einem Cloud-Dienst synchronisiert wird (über ,Dropbox', ,Google Drive', ,InSync' o.ä.) – so erhalten Sie zusätzlich zu Ihrer originären Datei eine physische Kopie und eine online-Sicherung. Auch neuere Versionen von Microsoft Word ermöglichen die Einrichtung von online-Sicherungen; ferner bietet die Arbeit in einem online-Editor (wie ,Google Docs' oder die Chrome-App 'Microsoft Word online') einen guten Schutz vor Datenverlust, wobei allerdings der Funktionsumfang solcher Programme gegenüber herkömmlichen Desktop-Programmen eingeschränkt ist.
- □ Der Rechner ist durch eine gängige Antivirus-Software (etwa ,Avira') vor Virenbefall zu schützen.
- Sollte es dennoch zu Datenverlust oder zur Beschädigung einer Datei kommen, so leistet oft die automatische Wiederherstellungsfunktion des Textbearbeitungsprogramms gute Dienste. Gelöschte Dateien oder Dateiversionen können sehr einfach durch die hervorragende Freeware 'Recuva' wieder zum Leben erweckt werden. Zur Reparatur beschädigter Word-Dokumente existiert mit , S2 Recovery Tools for Microsoft Word' eine kostenfreie und äußerst effektive Tool-Sammlung. (Allerdings ist dies nur möglich, sofern Sie eine HDD-Festplatte verwenden; bei modernen SSD-Flash-Festplatten werden Daten hingegen nicht mehr auf einem physischen Datenträger gespeichert, weshalb verlorene Daten grundsätzlich nicht mehr wiederhergestellt werden können.)

### **Nützliche Links**

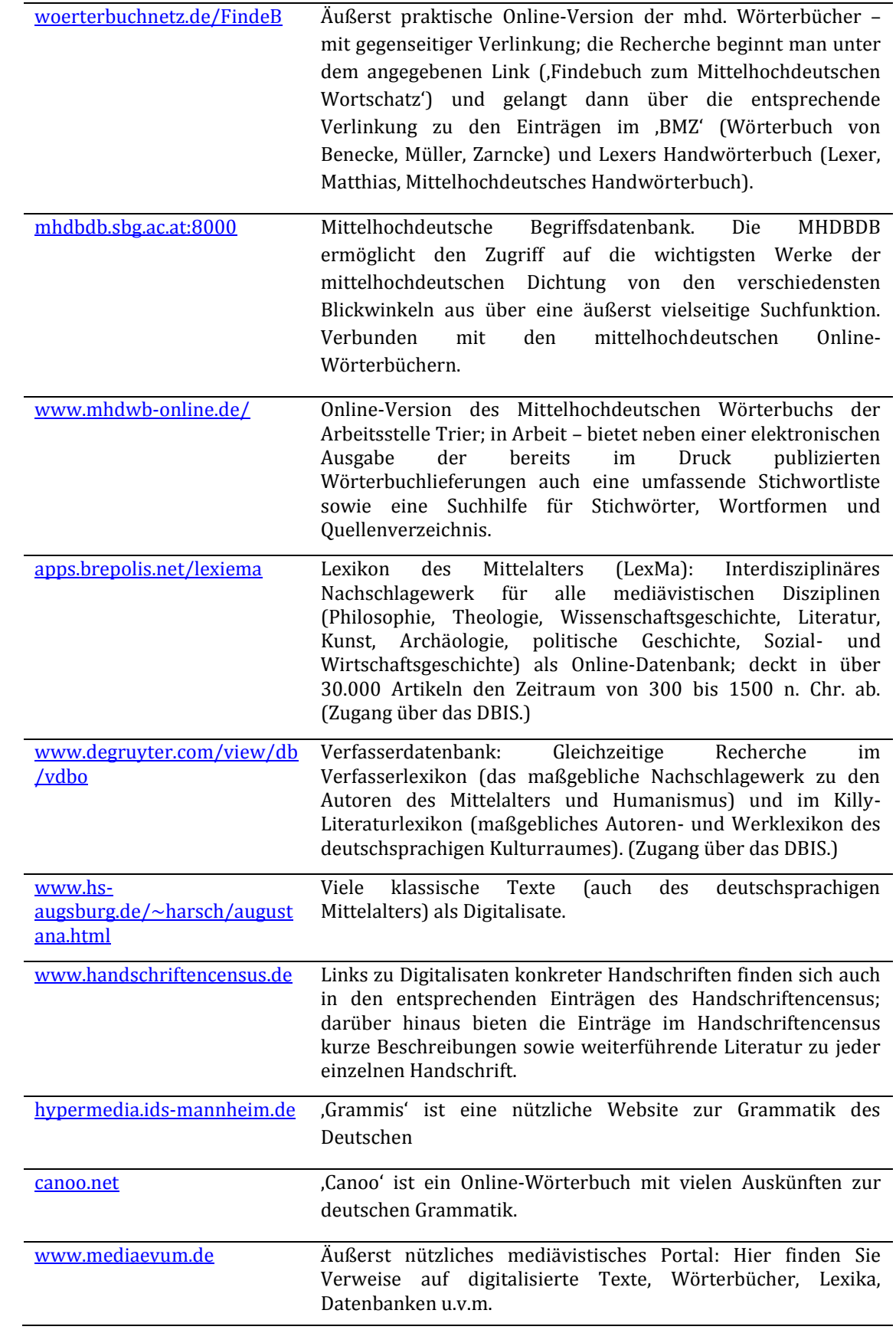

#### **Redaktionelle Checkliste**

Korrektur argumentativer Inkohärenzen

- □ Logische Brüche
- □ Gedankensprünge
- □ fehlende Beweisschritte
- □ unbeweisbare Spekulationen

Kürzung und Verdichtung

- □ Wiederholungen
- □ Vage Formulierungen
- □ Banale Aussagen und Truismen
- □ Umständliche Definitionen
- □ Zu allgemeine Informationen
- □ Unnötige Zitate
- □ Umfangreiche Paraphrasen

Überarbeitung für höhere Leserfreundlichkeit

- □ Unverständliche Passagen
- □ Fehlende Überleitungen
- □ Kontextlose Zitate
- □ Tunnelblick-Sprache
- □ Übermäßige Digressionen

Korrektur stilistischer Mängel

- □ Syntaktische Inkohärenzen
- □ Fehlerhafter Gebrauch der Modi
- □ Fehlerhafte Kasusrektion
- □ Sprünge im Tempus
- □ Umgangssprache
- □ Übertriebener Nominalstil
- □ Schachtelsätze
- □ Telegrammstil
- □ Gefühlsgeladener, pathetischer, ichbezogener Sprachduktus
- □ Erzählender, anekdotischer, belehrender, humoristischer Duktus
- □ Prätentiöser Stil (z.B. durch Anreicherung mit lateinischen Phrasen)
- □ Vagheit, Ambiguität, bunte Metaphorik
- □ Erzwungener Einsatz von Synonymen und journalistischer Stil
- □ Partikeln, Interjektionen, Füllwörter, parasitäre Wörter, "Lieblingswörter"
- □ terminologische Modenschauen

Korrektur terminologischer Mängel

- □ Unsicherer Gebrauch von Fachtermini
- □ Inflationärer Gebrauch von Fachtermini
- □ Fehlender Einsatz der Fachterminologie

#### Prüfung der Formalia

- □ Querverweise
- $\Box$  Einheitlichkeit der bibliographischen Angaben und der Nachweise
- □ Vollständigkeit des Literaturverzeichnisses (sind alle erwähnten oder zitierten Titel enthalten?)
- □ Markierung der Primärtextzitate (kursiv ohne Anführungszeichen; Versumbrüche durch Schrägstrich gekennzeichnet)
- $\Box$  Finale Aktualisierung des Inhaltsverzeichnisses (v.a. wegen der Seitenzahlen und evtl. geänderten Abschnittsüberschriften)

Orthographische Prüfung

- □ Rechtschreibung (v.a. Groß- und Kleinschreibung, Getrennt-/Zusammenschreibung, Schreibung komplexer Komposita, Anwendung von Ergänzungs- und Trennstrichen)
- $\Box$  Interpunktion (v.a. Kommasetzung bei Infinitivgruppen, schließende Kommata nach Nebensätzen, Differenzierung von Punkt, Semikolon und Komma, korrekter Einsatz von Gedankenstrichen)

Typographische Prüfung

- □ Satzspiegel: rechts 3,5 cm Korrekturrand; restliche Seitenränder 2 oder 2,5 cm
- □ Schrifttype: durchgehend Times New Roman (oder andere schnörkellose Serifenschrift)
- □ Schriftgröße: Fließtext 12 pt; Fußnoten und abgesetzte Zitate 10 pt; Überschriften (je nach Ebene) 14 pt oder 16 pt
- □ Zeilenabstand: Fließtext anderthalbfach; Fußnoten, abgesetzte Zitate und Literaturverzeichnis einfach
- □ Ausrichtung: Fließtext, Fußnoten und abgesetzte Zitaten im Blocksatz; Abschnittsüberschriften und abgesetzte Verszitate linksbündig
- $\Box$  Einrückung von Absätzen (außer am Kapitelanfang und nach abgesetzten Zitaten)
- $\Box$  Abgesetzte Zitate durch Leerzeilen vom Fließtext getrennt, links und rechts um je 1 cm eingerückt
- □ Hängender Einzug im Literaturverzeichnis
- □ Seitenzahlen ab Deckblatt unten rechts oder unten mittig; Seitenzahl auf dem Deckblatt unsichtbar
- □ Automatische Worttrennung

Feinkorrektur

- $\Box$  Bis- und Gedankenstriche sowie Anführungszeichen auf korrekte typographische Form prüfen
- □ Einsatz der Leerzeichen prüfen (v.a. auf doppelte, überschüssige und fehlende Leerzeichen achten)
- □ Unglückliche Zeilenumbrüche ausmerzen (z.B. "S. / 11f.")
- □ Fußnoten checken (alle beginnen mit Großbuchstaben und schließen mit einem Punkt)
- □ Fußnotenzeichen immer recte
- □ Keine Hurenkinder und Schusterjungen
- □ keine Leerzeilen oder Abstände zwischen Absätzen
- □ Kein 'S.' vor Seitenzahlenangaben im Inhaltsverzeichnis

#### Anwendung von Korrekturtechniken

- □ Text ruhen lassen
- □ Text durch kundige Kommilitonen gegenlesen lassen
- □ Schriftgröße und -art variieren
- □ Text ausdrucken
- □ Text für sich laut lesen
- $\Box$  Text vorlesen
- □ Text Buchstabe für Buchstabe vorsprechen
- □ Sich für gefundene Fehler belohnen
- □ Text , feindselig 'lesen